# **ALGORITHMIQUE : FIGURES GÉOMÉTRIQUES AUTOUR DU CARRÉ**

## **Collège**

# Algorithmique # Géométrie

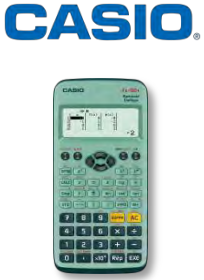

Auteur : Benoît Truchetet

#### **ENONCE**

**Dans cette activité, découvrons plusieurs algorithmes permettant d'obtenir le tracé d'un carré.** 

**Nous montrerons qu'à partir d'une solution satisfaisante, il est possible de l'améliorer pour gagner en efficacité.**

**Nous réinvestirons nos connaissances en réalisant le tracé d'une maison.**

Les différentes étapes d'un algorithme sont appelées instructions.

Ces instructions sont regroupées en 4 bibliothèques sur 4 écrans différents.

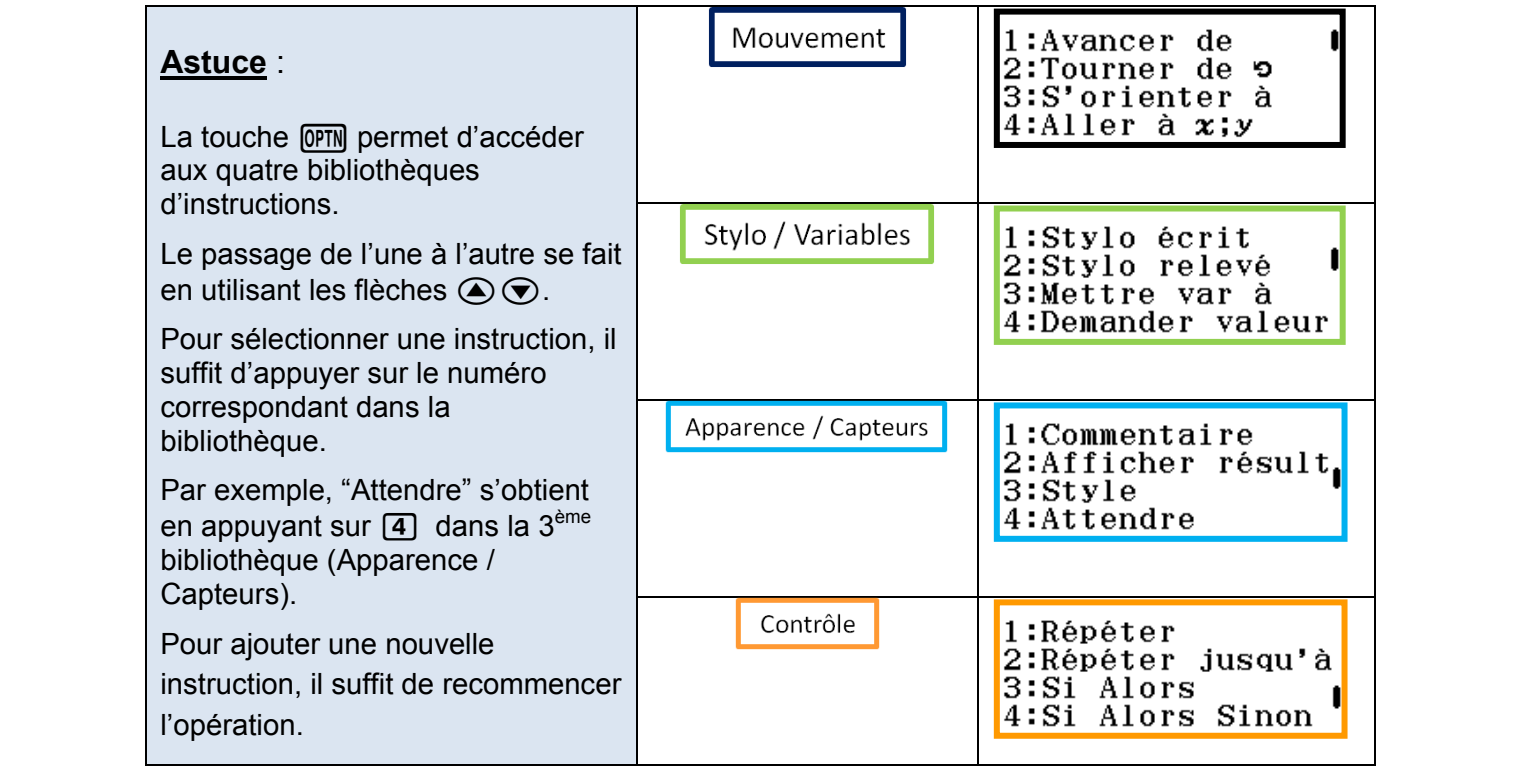

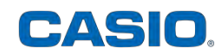

#### **1. Tracer un carré à partir des coordonnées de ses sommets**

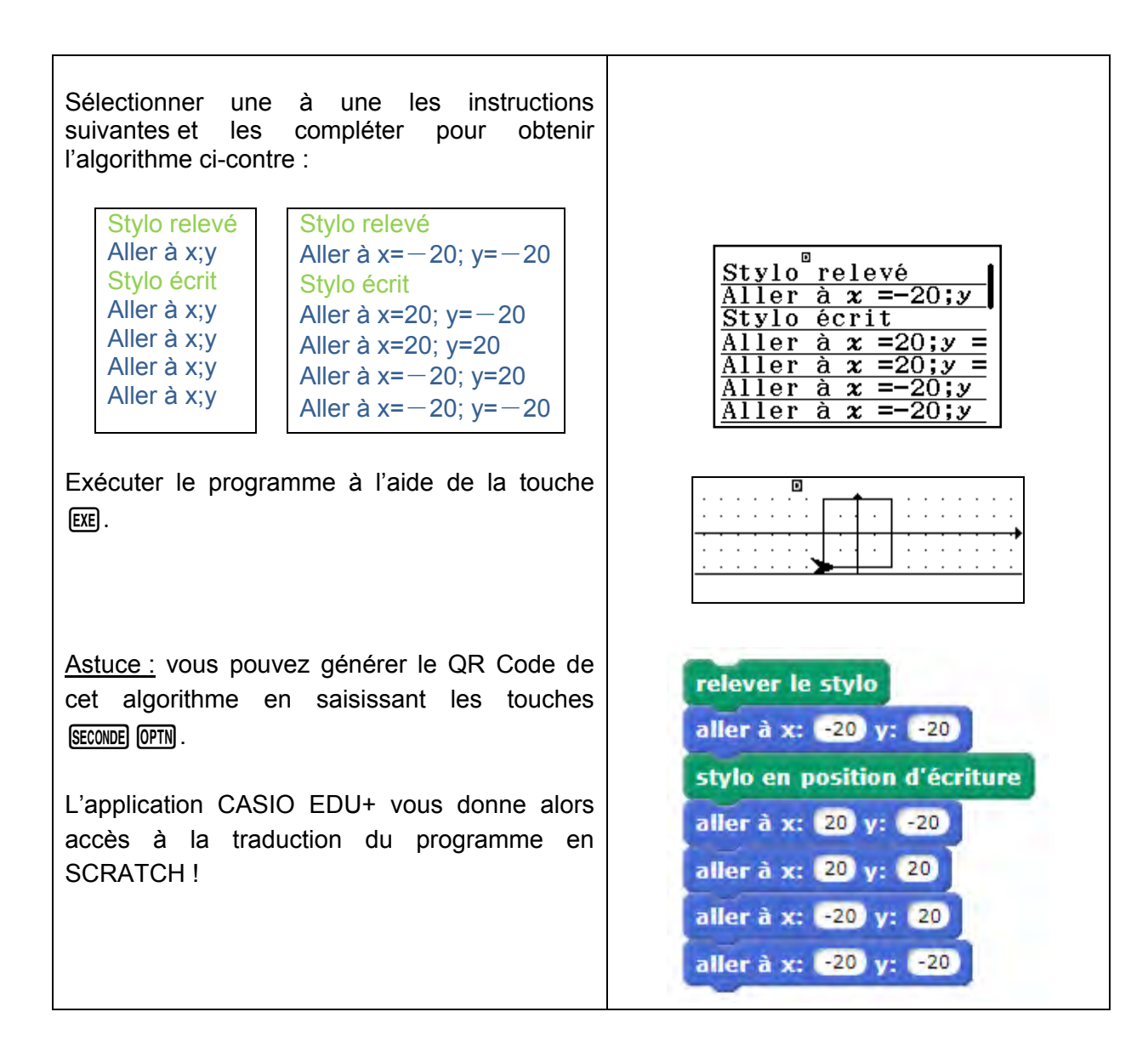

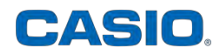

#### **2. Tracer un carré en tournant et en avançant 4 fois de suite**

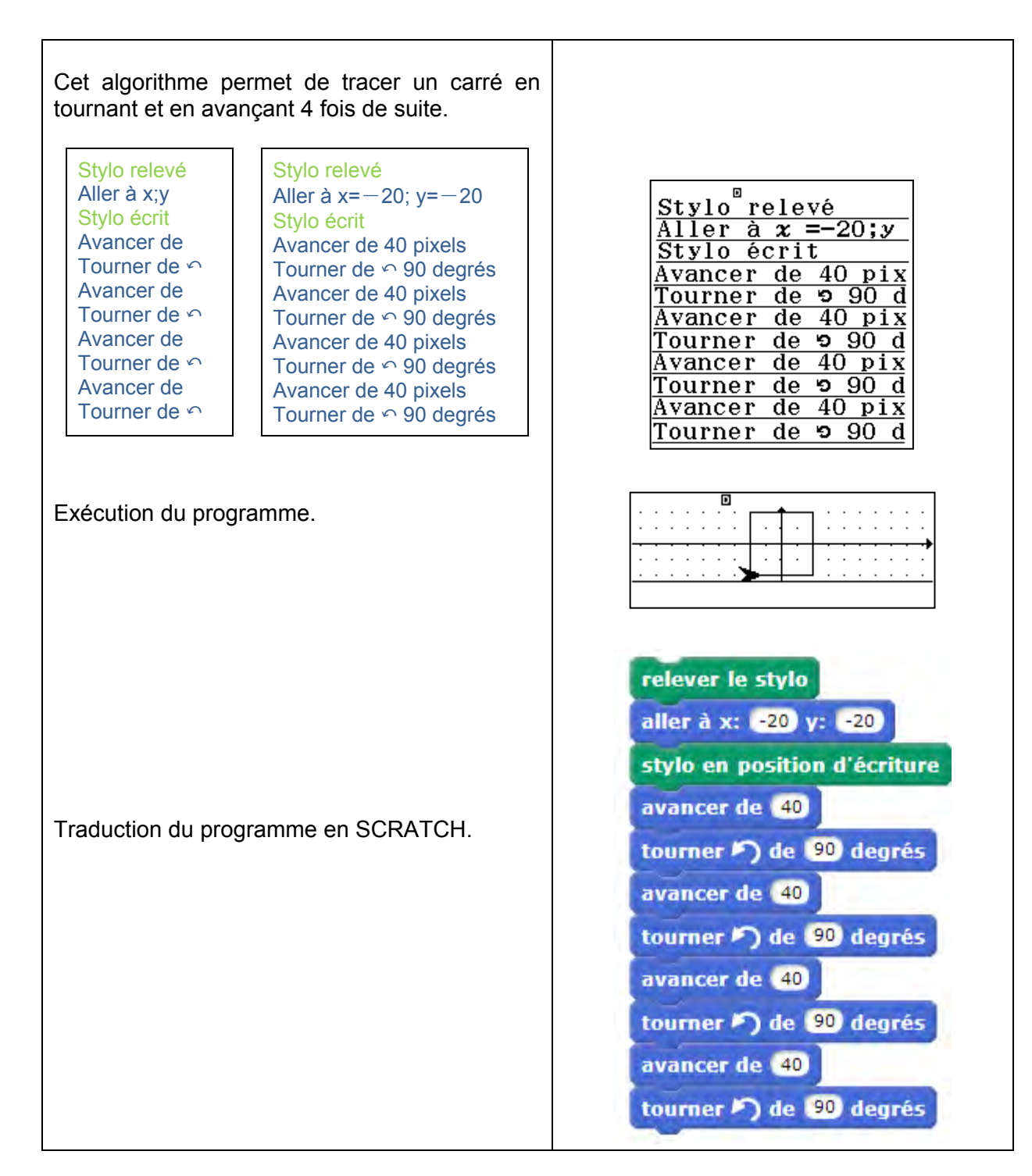

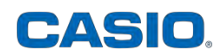

#### **3. Tracer un carré en répétant dans une boucle 4 fois "en tournant et en avançant"**

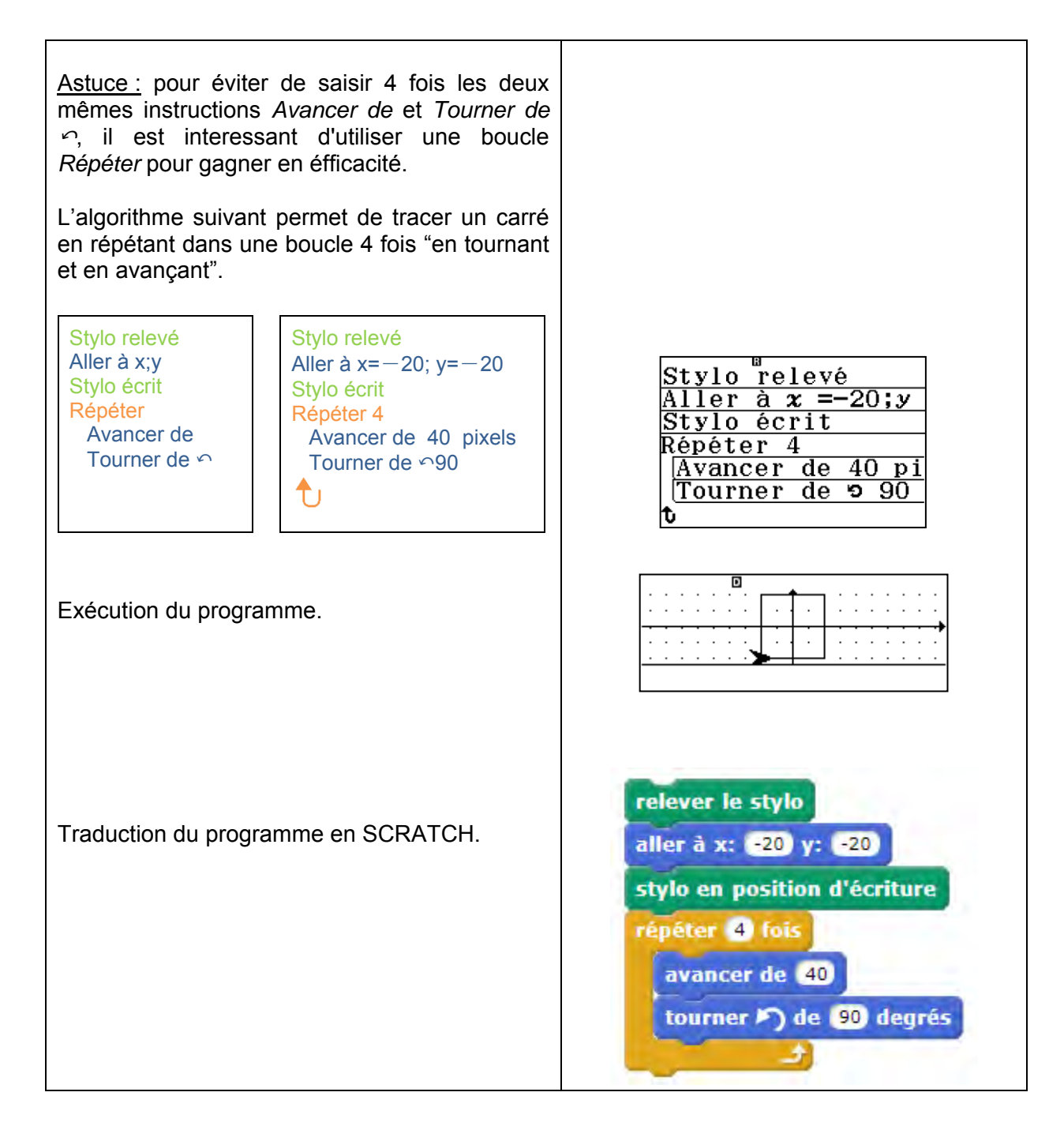

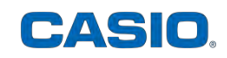

### **4. Réaliser le dessin d'une maison en créant un rectangle de largeur 20 pixels, de hauteur 120 pixels et un triangle isocèle pour le toit**

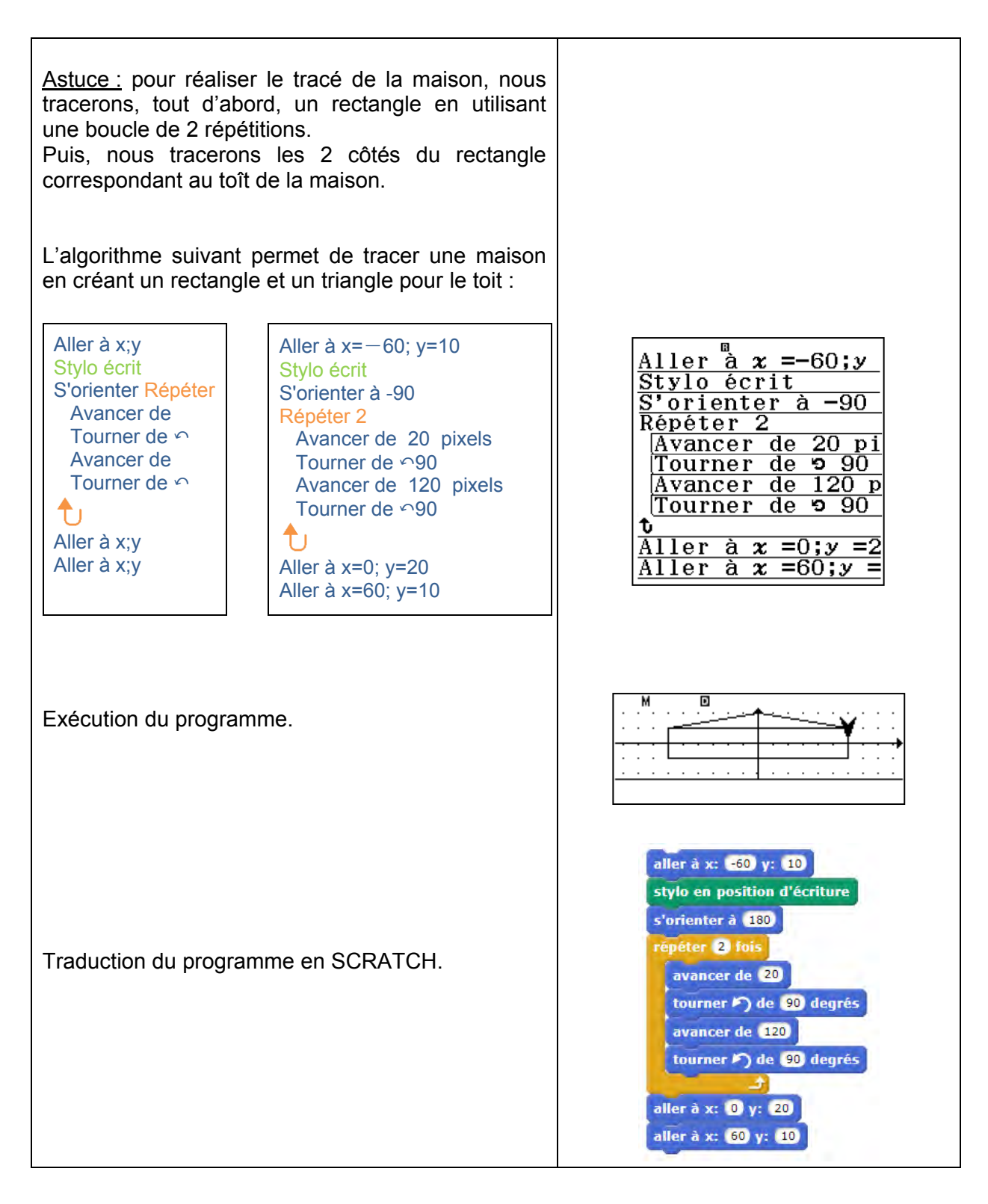

Retrouvez toutes nos ressources pédagogiques sur [www.casio-education.fr](file:///C:/Users/alecoupeau/Downloads/www.casio-education.fr)